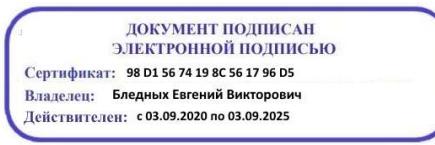

Министерство образования Ставропольского края Государственное бюджетное профессиональное образовательное учреждение «Ставропольский региональный многопрофильный колледж»

> **УТВЕРЖДАЮ** Директор ГБПОУ СРМК

> > \_\_\_\_\_\_\_\_\_\_\_\_Е.В. Бледных «01» мая 2022г.

## **РАБОЧАЯ ПРОГРАММА УЧЕБНОЙ ДИСЦИПЛИНЫ**

## **ОП.01 Инженерная графика технологический профиль**

**Курс** 2

**Специальность** 20.02.04 Пожарная безопасность **Группа** ПБ-21, ПБ-22, ПБ-23

Ставрополь 2022

ОДОБРЕНА На заседании кафедры «Машиностроения и металлообработки» Протокол № 9 от «24» мая 2022 г.

Зав. кафедрой

\_\_\_\_\_\_\_\_\_\_\_\_\_\_\_ Н.А. Козидубов

Согласовано: Методист

\_\_\_\_\_\_\_\_\_\_\_\_\_\_ Ю,Ю. Калайтанова

Разработчик: преподаватель ГБПОУ СРМК А.А. Лавриненко

Рекомендована Экспертным советом государственного бюджетного профессионального образовательного учреждения «Ставропольский региональный многопрофильный колледж»

Заключение Экспертного совета № 13 от « 27 » мая 2022 г.

Рабочая программа учебной дисциплины разработана на основе федерального государственного образовательного стандарта среднего профессионального образования по специальности **20.02.04 Пожарная безопасность** базовой подготовки укрупненной группы специальностей **20.00.00 Техносферная безопасность и природообустройство.**

Организация-разработчик: государственное бюджетное профессиональное образовательное учреждение «Ставропольский региональный многопрофильный колледж»

# **СОДЕРЖАНИЕ**

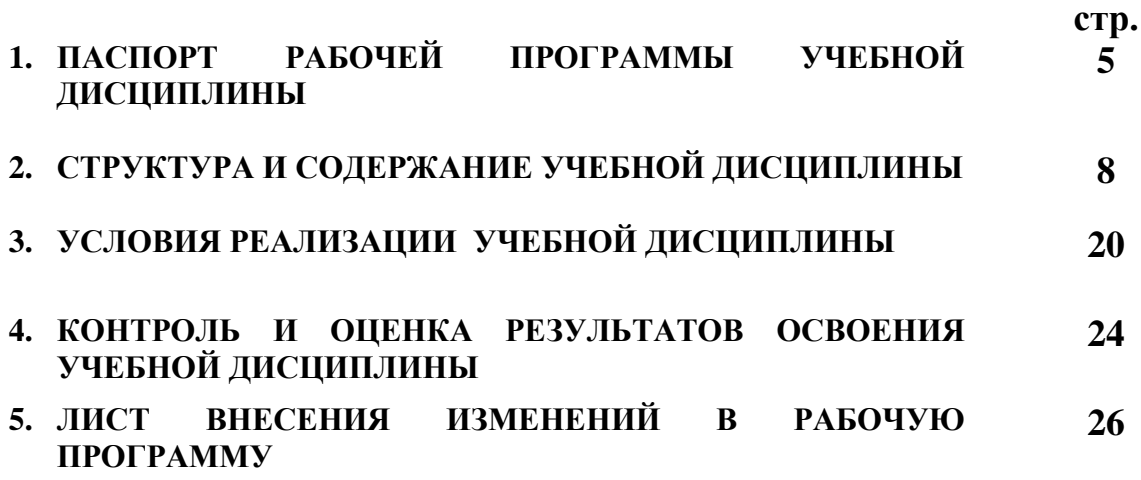

## **1. ПАСПОРТ РАБОЧЕЙ ПРОГРАММЫ УЧЕБНОЙ ДИСЦИПЛИНЫ ОП.01 Инженерная графика**

#### **1.1. Область применения программы**

Рабочая программа учебной дисциплины является частью программы подготовки специалистов среднего звена (ППССЗ), разработанной в соответствии с федеральным государственным образовательным стандартом среднего профессионального образования по специальности **20.02.04 Пожарная безопасность** базовой подготовки укрупненной группы специальностей **20.00.00 Техносферная безопасность и природообустройство.**

**1.2. Место дисциплины в структуре программы подготовки специалистов среднего звена:** является общепрофессиональной дисциплиной профессионального цикла.

#### **1.3. Цели и задачи дисциплины – требования к результатам освоения дисциплины:**

Процесс изучения дисциплины направлен на формирование элементов следующих компетенций в соответствии с ФГОС СПО и ППССЗ по данному направлению подготовки:

а**) общих компетенций (ОК),** включающих в себя способность**:**

ОК 1. Понимать сущность и социальную значимость своей будущей профессии, проявлять к ней устойчивый интерес.

ОК 2. Организовывать собственную деятельность, выбирать типовые методы и способы выполнения профессиональных задач, оценивать их эффективность и качество.

ОК 3. Принимать решения в стандартных и нестандартных ситуациях и нести за них ответственность.

ОК 4. Осуществлять поиск и использование информации, необходимой эффективного выполнения профессиональных задач, профессионального и личностного развития.

ОК 5. Использовать информационно-коммуникационные технологии в профессиональной деятельности.

ОК 6. Работать в коллективе и команде, эффективно общаться с коллегами, руководством, людьми, находящимися в зонах пожара.

ОК 7. Брать на себя ответственность за работу членов команды (подчиненных), результат выполнения заданий.

ОК 8. Самостоятельно определять задачи профессионального и личностного развития, заниматься самообразованием, осознанно планировать повышение квалификации.

ОК 9. Ориентироваться в условиях частой смены технологий в профессиональной деятельности.

**б) профессиональных компетенций (ПК)),** соответствующих основным видам профессиональной деятельности:

**1.Организация службы пожаротушения и проведение работ по тушению пожаров и ликвидации последствий чрезвычайных ситуаций:**

ПК 1.1. Организовывать несение службы и выезд по тревоге дежурного караула пожарной части.

ПК 1.2. Проводить подготовку личного состава к действиям по тушению пожаров.

ПК 1.3. Организовывать действия по тушению пожаров.

ПК 1.4. Организовывать проведение аварийно-спасательных работ.

#### **2.Осуществление государственных мер в области обеспечения пожарной безопасности:**

ПК 2.1. Осуществлять проверки противопожарного состояния промышленных, сельскохозяйственных объектов, зданий и сооружений различного назначения.

ПК 2.2. Разрабатывать мероприятия, обеспечивающие пожарную безопасность зданий, сооружений, технологических установок и производств.

ПК 2.3. Проводить правоприменительную деятельность по пресечению нарушений требований пожарной безопасности при эксплуатации объектов, зданий и сооружений.

ПК 2.4. Проводить противопожарную пропаганду и обучать граждан, персонал объектов правилам пожарной безопасности.

**3. Ремонт и обслуживание технических средств, используемых для предупреждения, тушения пожаров и проведения аварийноспасательных работ:**

ПК 3.1.Организовывать регламентное обслуживание пожарнотехнического вооружения, аварийно-спасательного оборудования и техники.

ПК 3.2. Организовывать ремонт технических средств.

ПК 3.3. Организовать консервацию и хранение технических и автотранспортных средств.

В результате освоения учебной дисциплины обучающийся **должен уметь**:

– выполнять графические изображения технологического оборудования и технологических схем в ручной и машинной графике;

– выполнять комплексные чертежи геометрических тел и проекции точек, лежащих на их поверхности, в ручной и машинной графике;

– выполнять эскизы, технические рисунки и чертежи деталей, их элементов в ручной и машинной графике;

–оформлять технологическую и конструкторскую документацию в соответствии с действующей нормативно-технической документацией;

–читать чертежи, технологические схемы, спецификации и технологическую документацию по профилю специальности;

В результате освоения учебной дисциплины обучающийся **должен**

**знать:**

– законы, методы и приемы проекционного черчения;

– правила оформления и чтения конструкторской и технологической документации;

– правила выполнения чертежей, технических рисунков, эскизов и схем, геометрические построения и правила вычерчивания технических деталей;

–способы графического представления технологического оборудования и выполнения технологических схем;

–технику и принципы нанесения размеров;

–типы и назначение спецификаций, правила их чтения и составления;

–требования государственных стандартов Единой системы конструкторской документации (ЕСКД) и Единой системы технологической документации (ЕСТД) к оформлению и составлению чертежей и схем.

**1.4. Количество часов, необходимых для освоения программы дисциплины:**

максимальной учебной нагрузки обучающегося – **156 часов**, в том числе: обязательной аудиторной учебной нагрузки обучающегося – **116 часов**; самостоятельной работы обучающегося – **58 часов**.

## **2. СТРУКТУРА И СОДЕРЖАНИЕ УЧЕБНОЙ ДИСЦИПЛИНЫ ОП.01 Инженерная графика**

## **2.1. Объем учебной дисциплины и виды учебной работы**

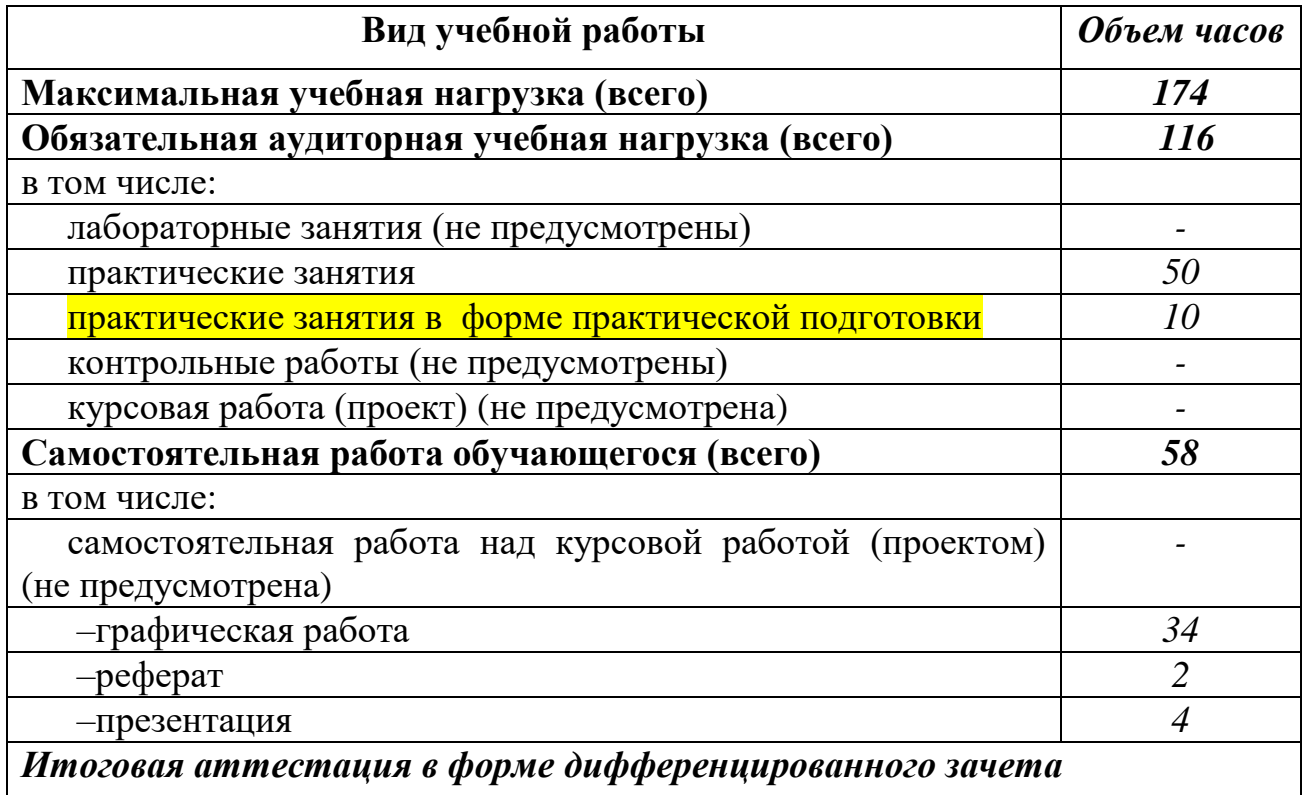

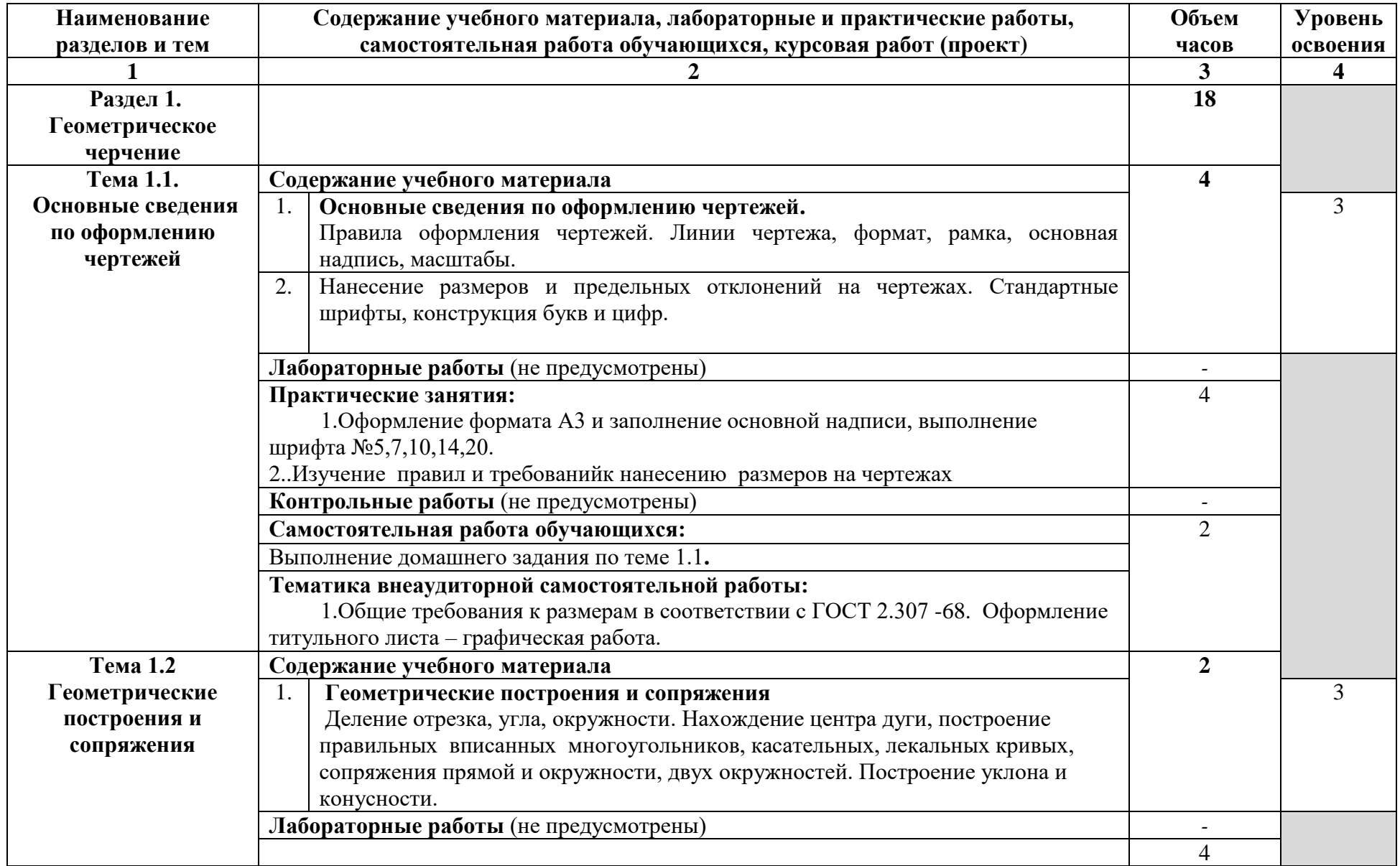

# **2.2. Тематический план и содержание учебной дисциплины ОП.01 Инженерная графика**

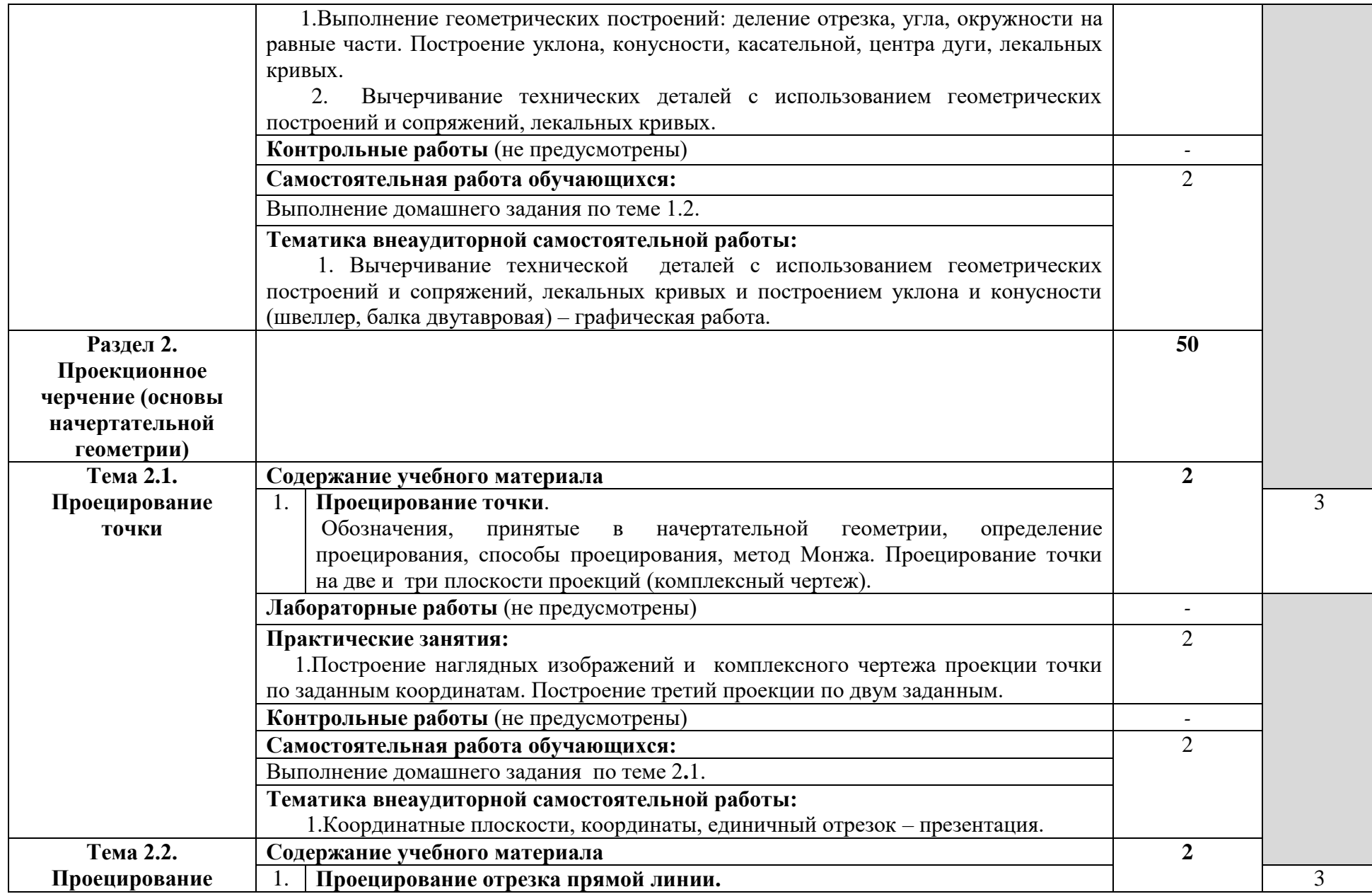

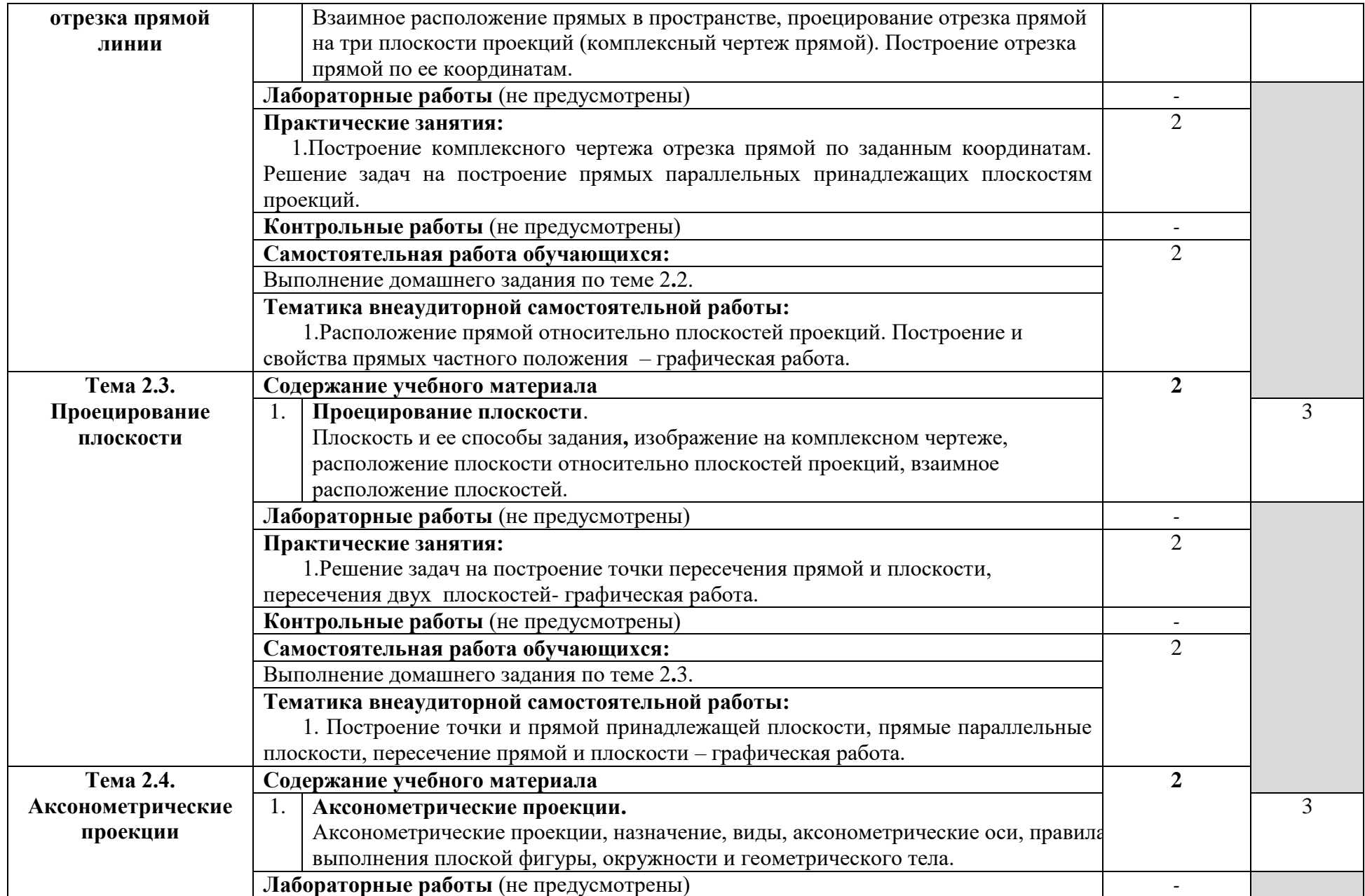

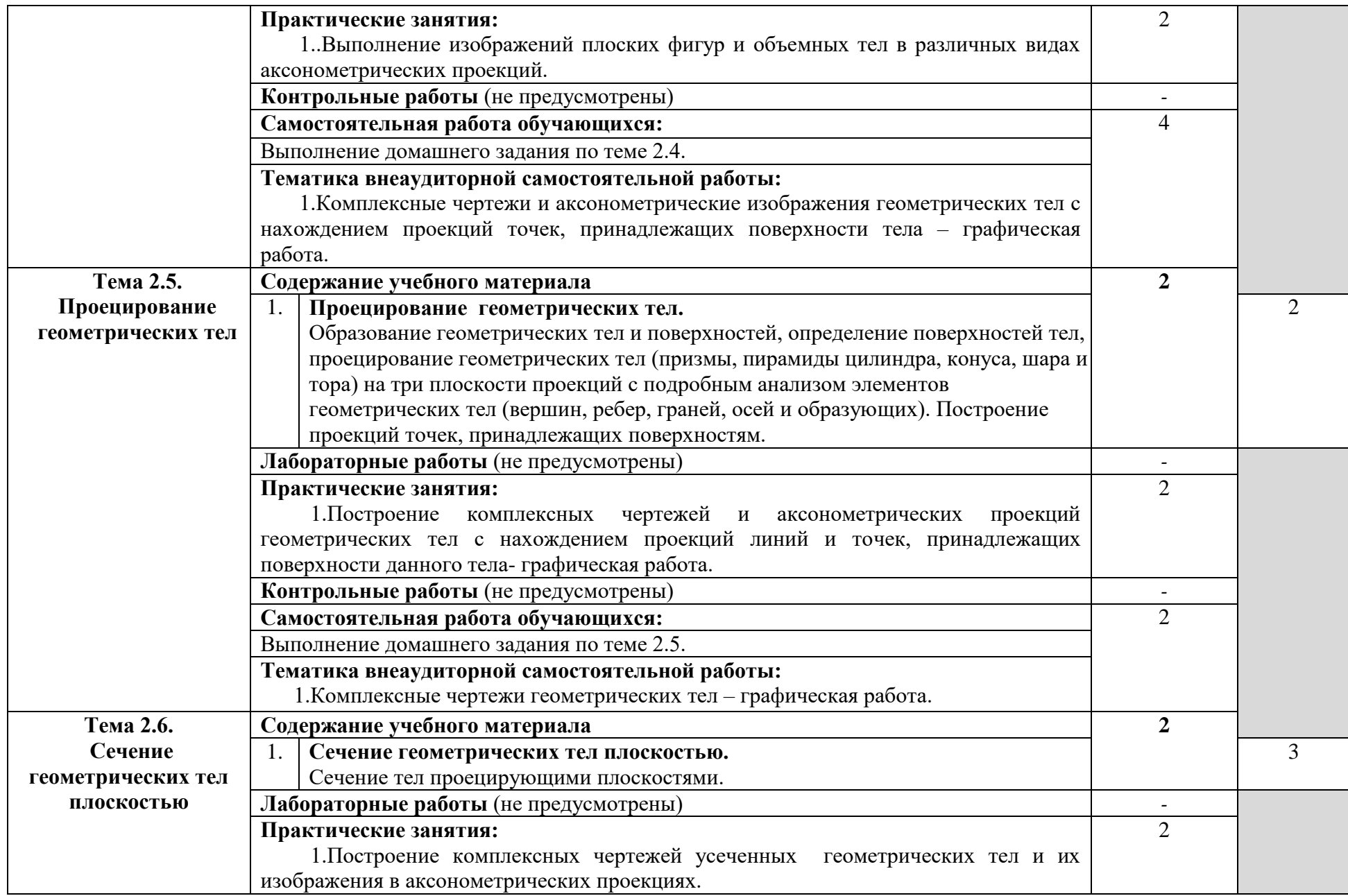

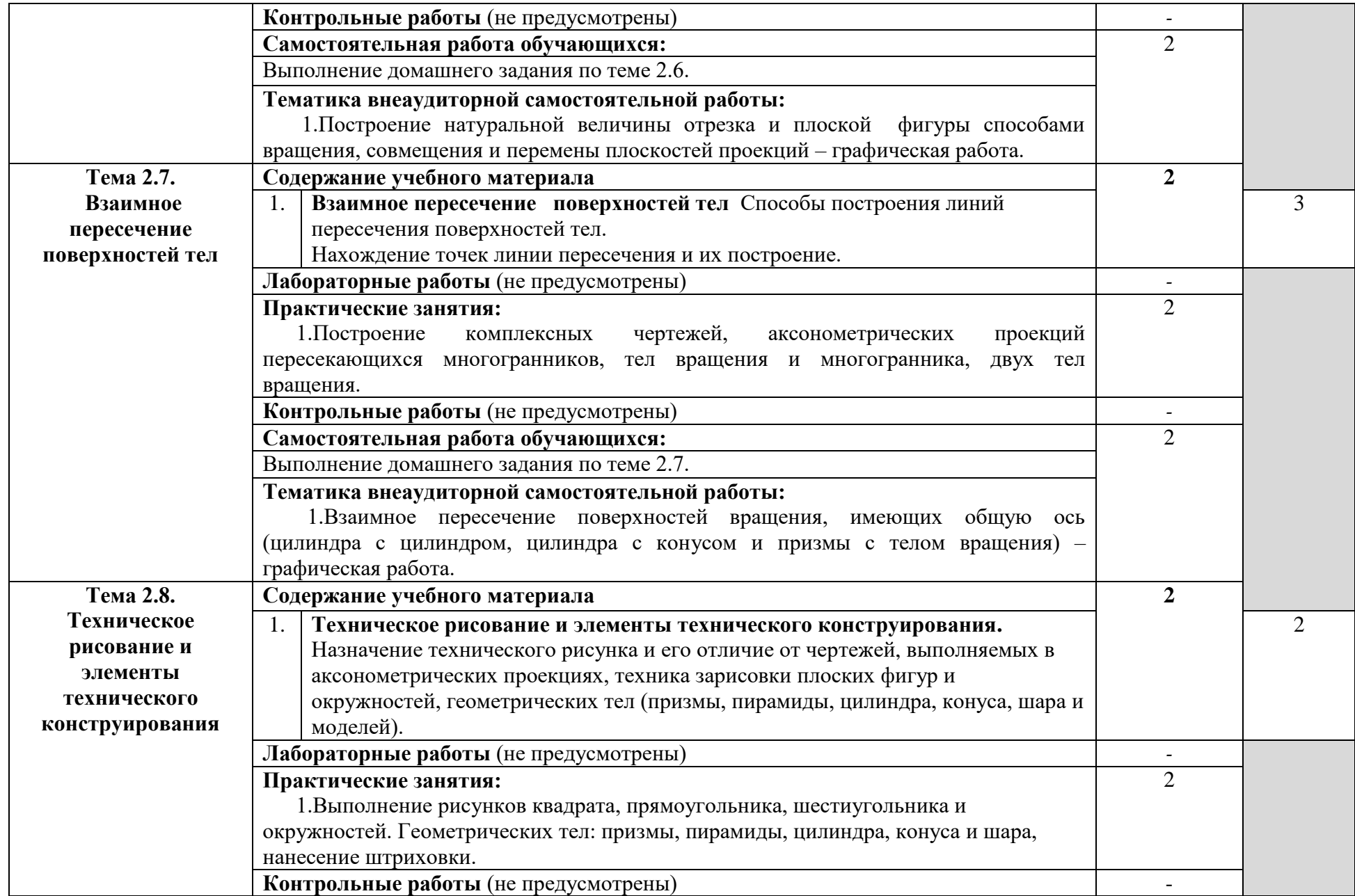

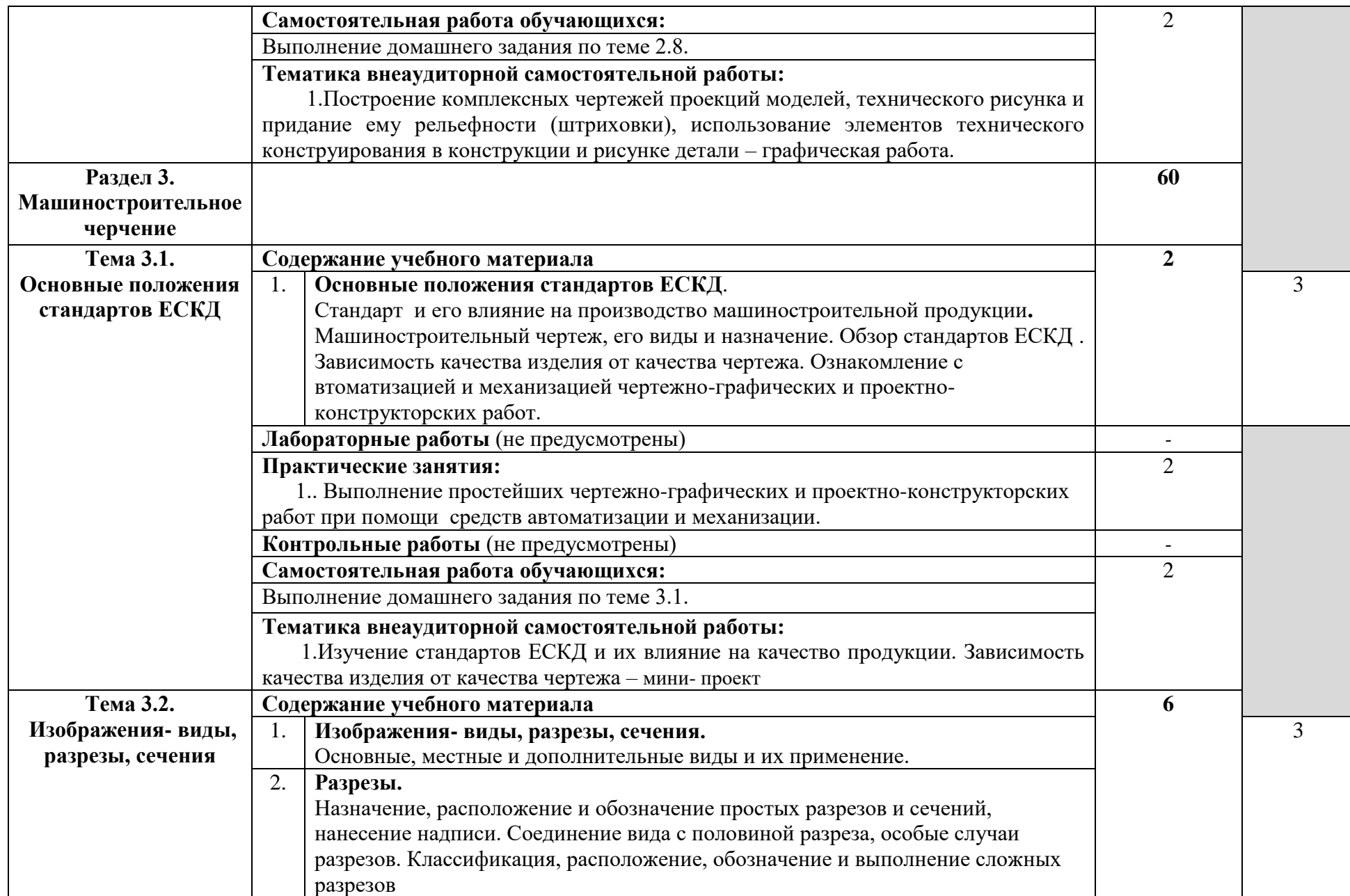

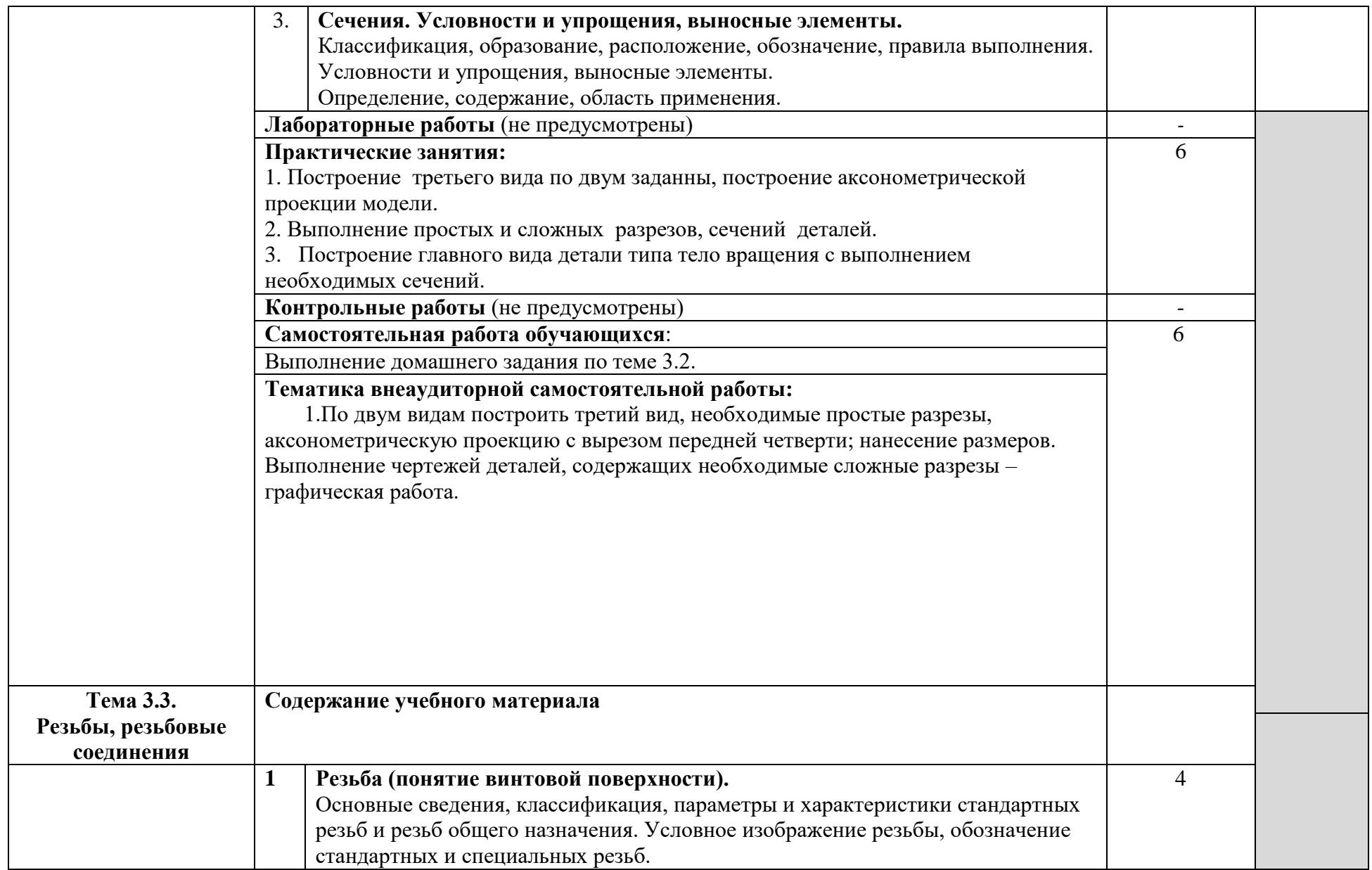

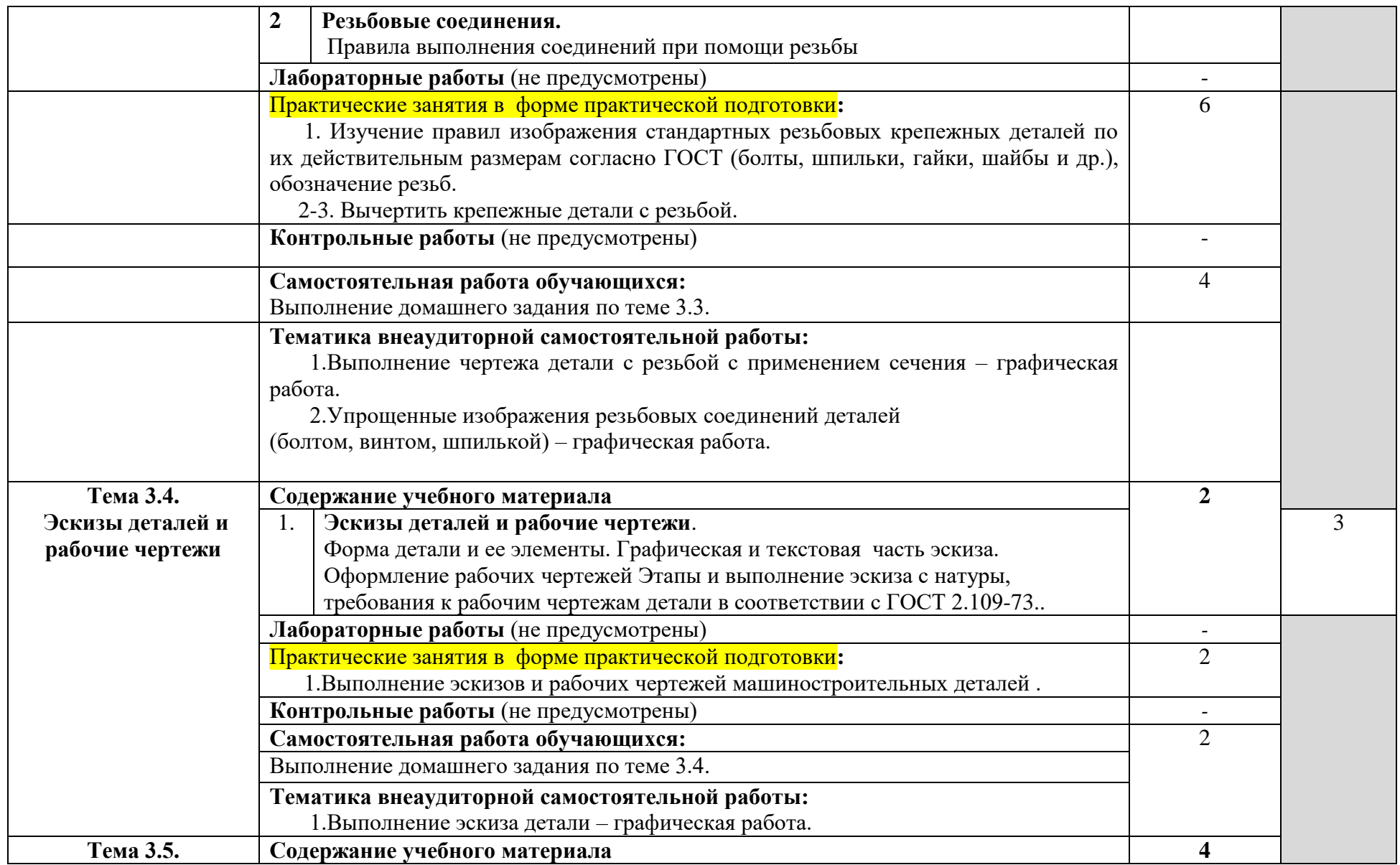

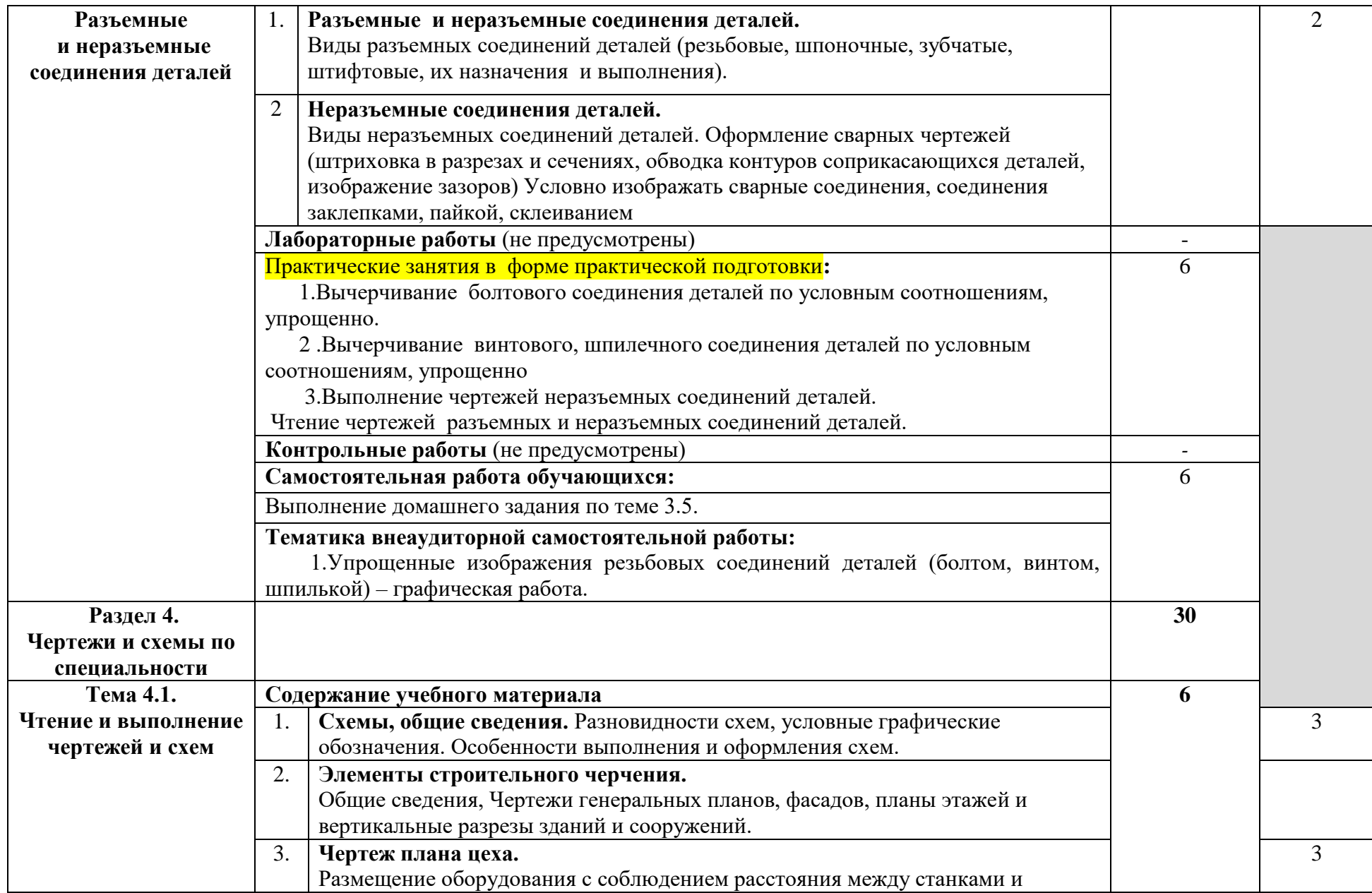

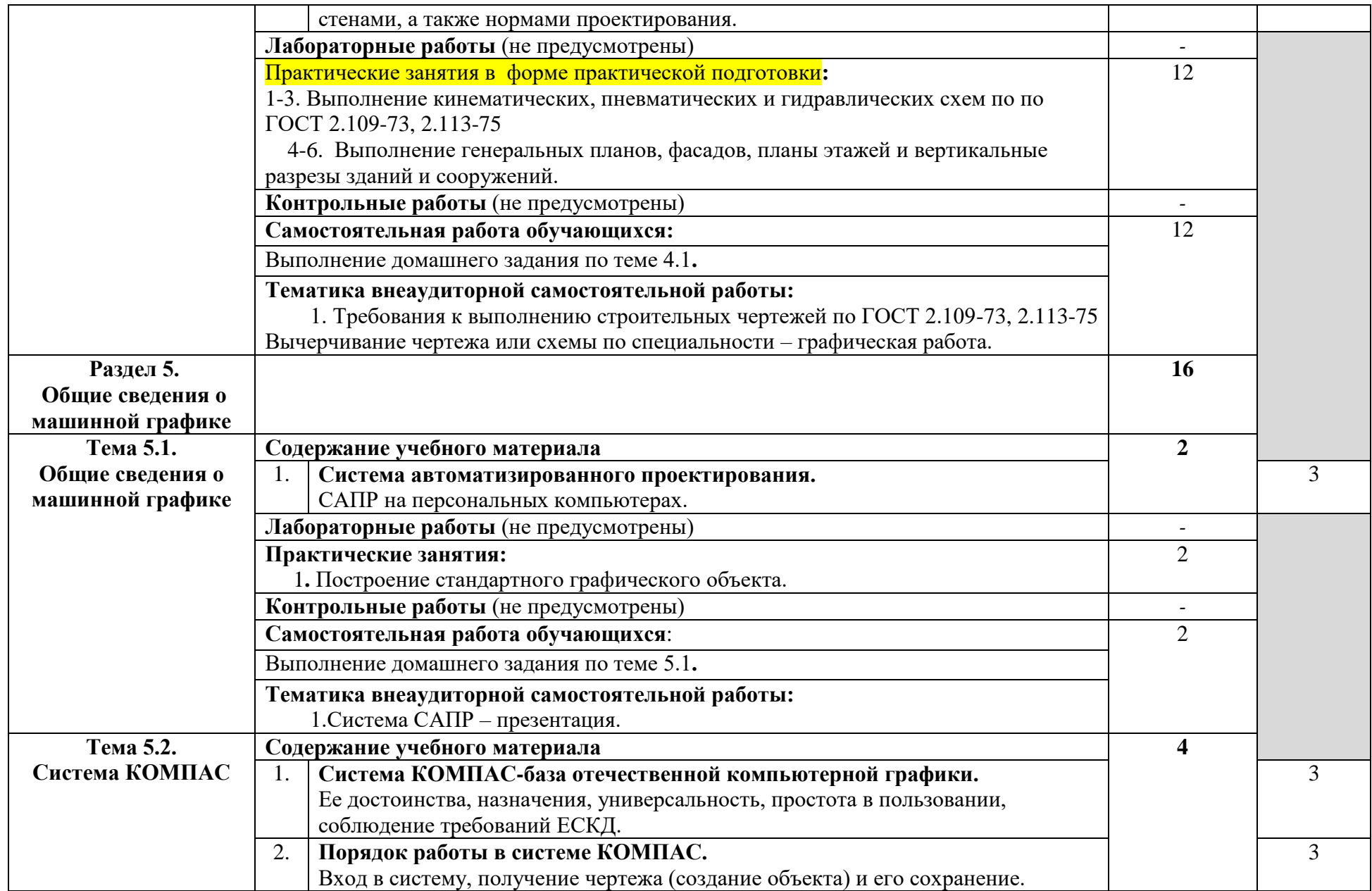

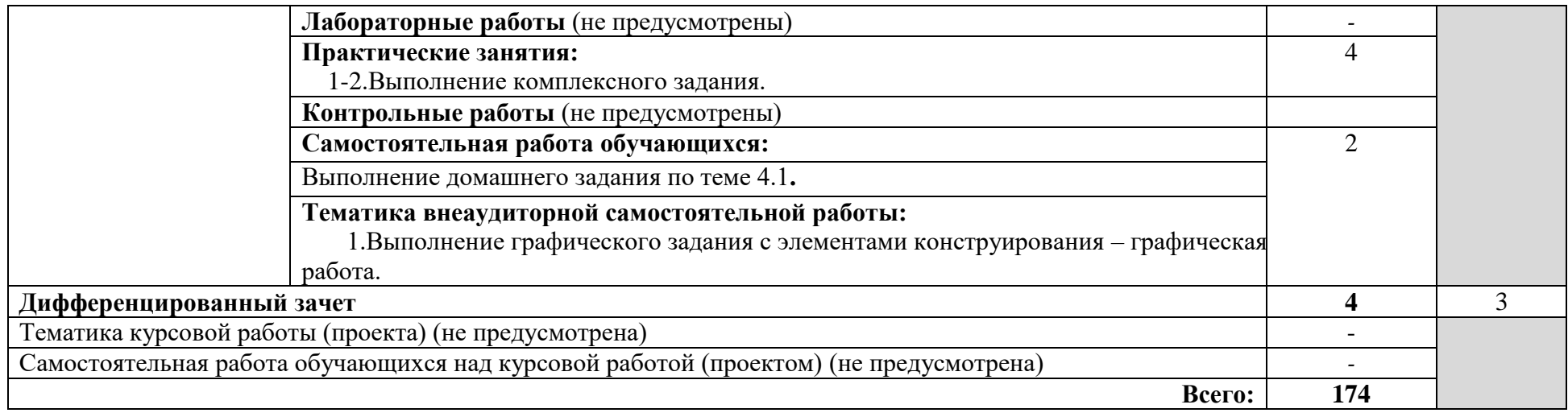

## **3. УСЛОВИЯ РЕАЛИЗАЦИИ ПРОГРАММЫ ДИСЦИПЛИНЫ**

#### **3.1. Требования к минимальному материально-техническому обеспечению**

Реализация программы дисциплины требует наличия учебного кабинета Инженерной графики, библиотеки, читального зала с выходом в сеть Интернет.

#### **Оборудование учебного кабинета:**

–посадочные места по количеству обучающихся;

– рабочее место преподавателя

– комплект учебно-наглядных пособий "Инженерная графика "

– модели, макеты, стенды, плакаты.

Технические средства обучения:

– компьютер с лицензионным программным обеспечением;

– мультимедийный проектор;

– интерактивная доска;

– принтер, сканер, внешние накопители информации;

– программное обеспечение общего и профессионального назначения;

– аудиовизуальные средства.

#### **3.2. Информационное обеспечение обучения**

#### **Перечень рекомендуемых учебных изданий, Интернет-ресурсов, дополнительной литературы**

#### **Основной источник литературы**

1 Чекмарев, А. А. Инженерная графика. Машиностроительное черчение : учебник / А.А. Чекмарев. — Москва : ИНФРА-М, 2021. — 396 с. — (Среднее профессиональное образование). - ISBN 978-5-16-016231-7. - Текст : электронный. - URL: https://znanium.com/catalog/product/1172078 (дата обращения: 09.11.2020). – Режим доступа: по подписке.

2. Чекмарев, А. А. Справочник по машиностроительному черчению : справочник / А.А. Чекмарев, В.К. Осипов. — 11-е изд., стереотип. — Москва : ИНФРА-М, 2021. — 494 с. — (Справочники «ИНФРА-М»). - ISBN 978-5- 16-010417-1. - Текст : электронный. - URL:

https://znanium.com/catalog/product/1287090 (дата обращения: 09.03.2021). – Режим доступа: по подписке.

3. Вышнепольский, И. С. Черчение: учебник / И.С. Вышнепольский, В.И. Вышнепольский. — 3-е изд., испр. — Москва : ИНФРА-М, 2021. — 400 с. — (Среднее профессиональное образование). - ISBN 978-5-16-005474-2. - Текст : электронный. - URL: https://znanium.com/catalog/product/1190674 (дата обращения: 09.03.2021). – Режим доступа: по подписке.

#### **Дополнительная литература**

1. Бродский А.М. Инженерная графика (металлообработка): учебник для студ. учреждений сред.проф. образования/ А.М. Бродский, Э.М. Фазлулин, В.А. Халдинов.-16-е изд., стер.- М.: Издательский центр «Академия», 2020.- 400с. – ISBN 978-5-4468-9230-3.- Текст: непосредственный.

2. Селезнев, В.А. Компьютерная графика: учебник и практикум для СПО / В.А. Селезнев, С.А. Дмитроченко. – 2 – е изд., испр. и доп. – М.: Издательство Юрайт, 2018 .-228 с.-ISBN978-5-534-01396-2.-Текст: непосредственный.

3.Фазлулин, Э.М. Техническая графика (металлообработка) учебник для студ. проф. образования /Э.М. Фазлулин, В.А. Халдинов, О.А. Яковук.- М.: Академия, 2018-336 с.- (Топ-50:Профессиональное образование).-ISBN 978- 5-4468-5735-4.-Текст: непосредственный.

## **Интернет-ресурсы:**

1. Российское образование. Федеральный образовательный портал www.edu.ru/..

### **3.3. Образовательные технологии**

**3.3.1.** В соответствии с ФГОС СПО по специальности **20.02.04 Пожарная безопасность** базовой подготовки в разделе VII. п.7.1. Требования к условиям реализации программы подготовки специалистов среднего звена указано, что «при формировании ППССЗ образовательная организация: должна предусматривать в целях реализации компетентностного подхода использование в образовательном процессе активных и интерактивных форм проведения занятий (компьютерных симуляций, деловых и ролевых игр, разбора конкретных ситуаций, психологических и иных тренингов, групповых дискуссий) в сочетании с внеаудиторной работой для формирования и развития общих и профессиональных компетенций обучающихся».

#### **3.3.2 Используемые активные и интерактивные образовательные технологии, формы занятий, методы и приемы при реализации программы ОП.01 Инженерная графика:**

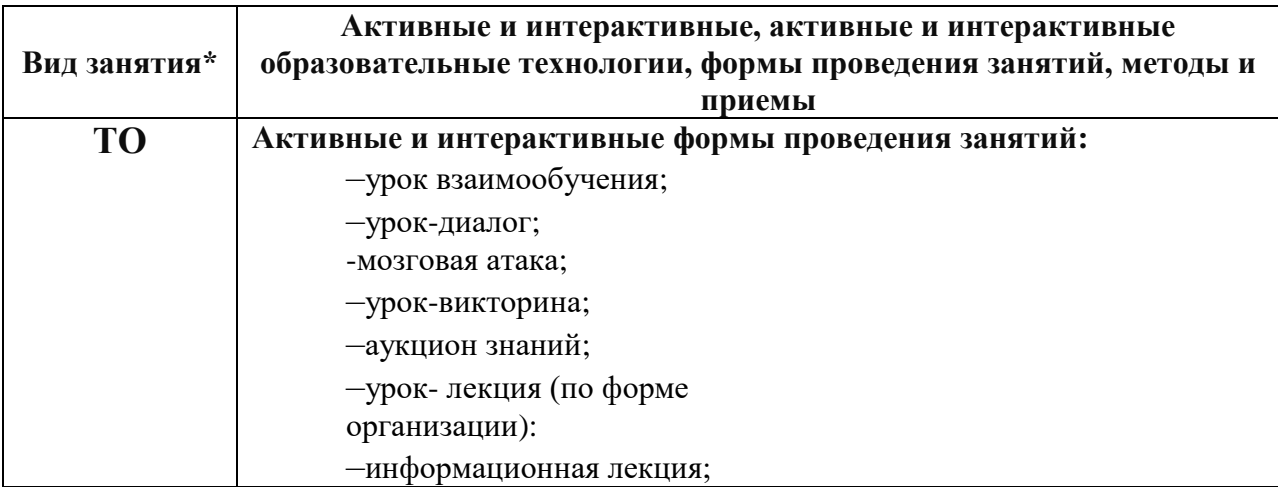

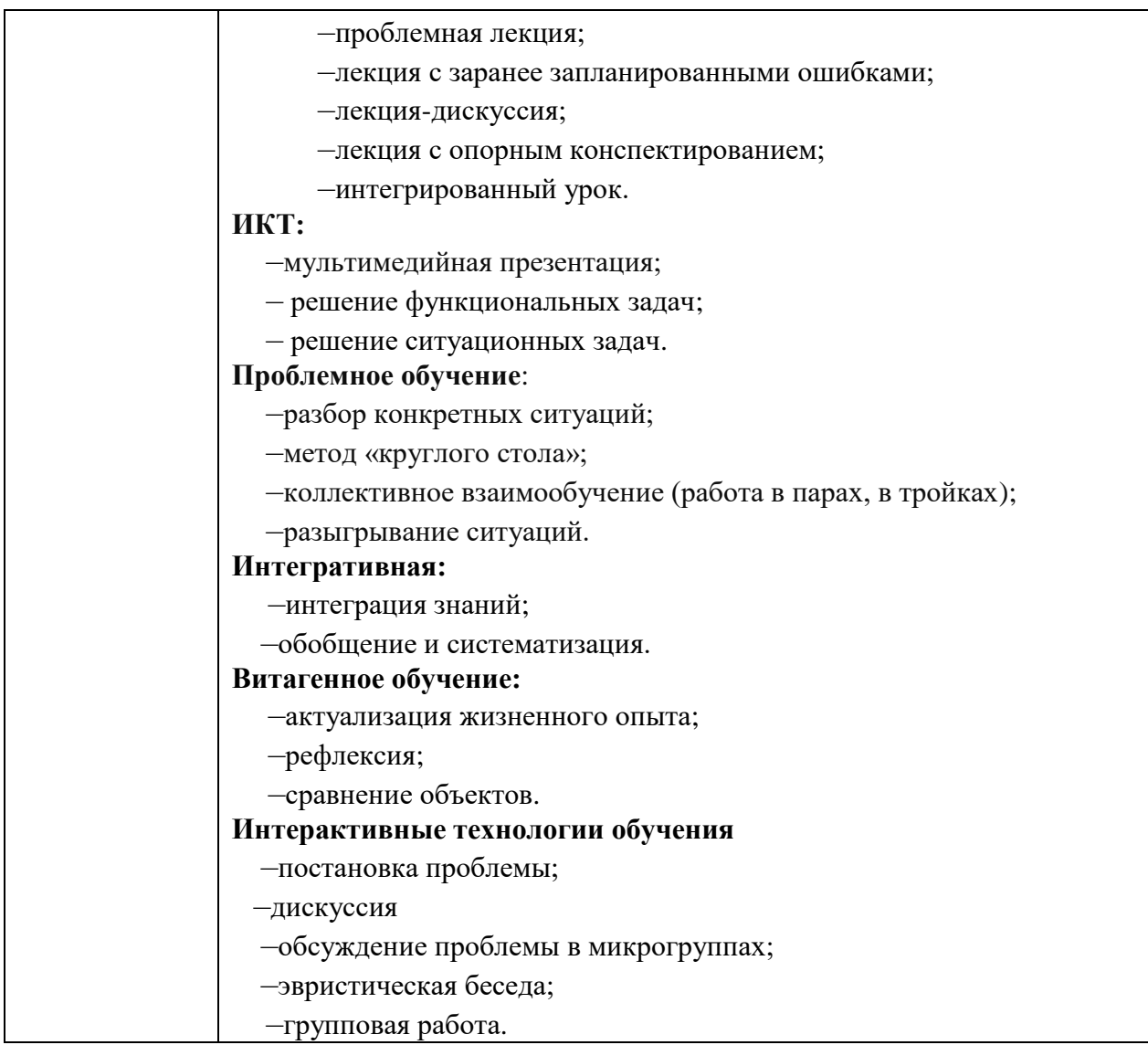

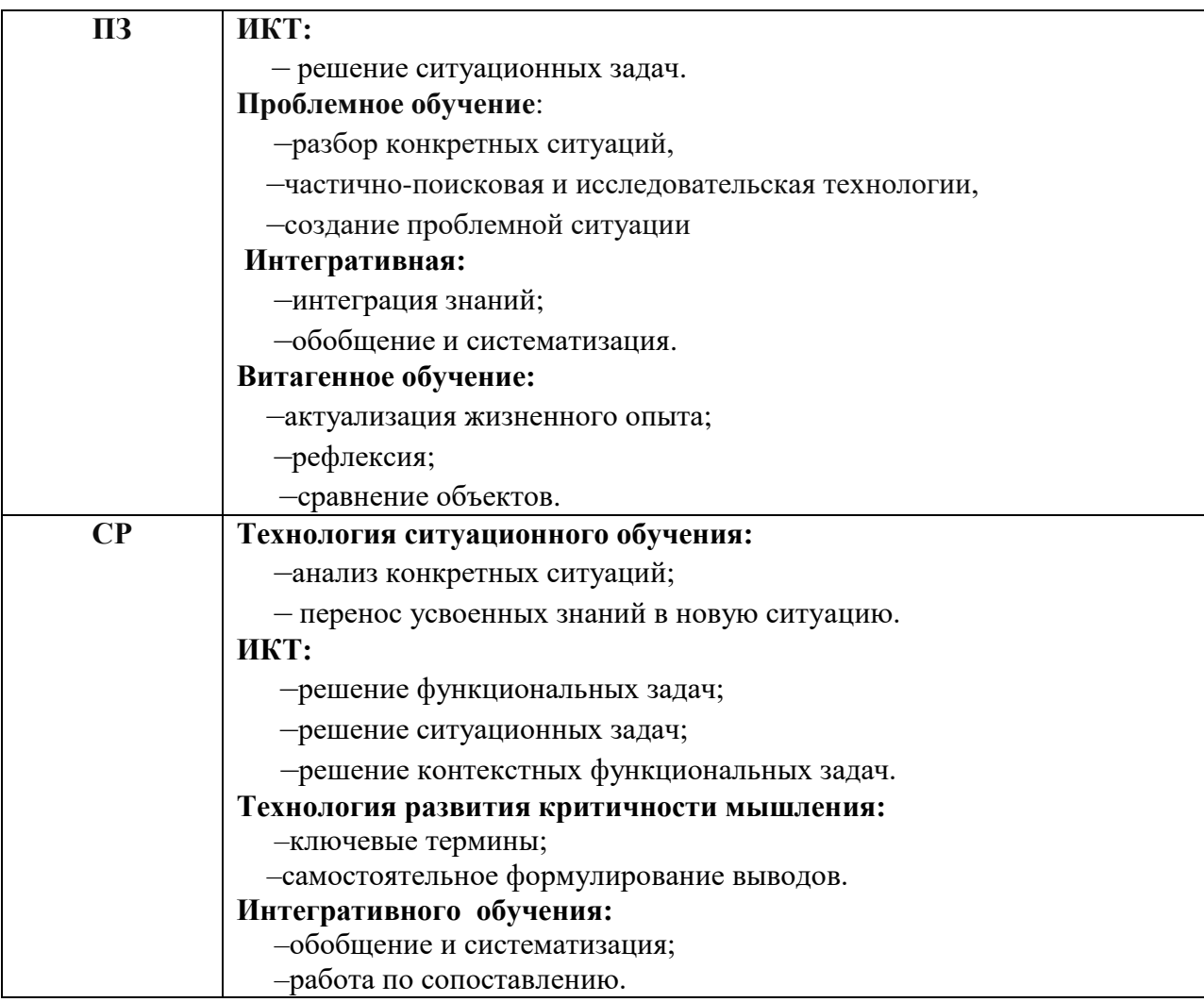

\*) **ТО** – теоретическое обучение, **ПЗ** – практические занятия, **СР** – самостоятельная работа

## **4. КОНТРОЛЬ И ОЦЕНКА РЕЗУЛЬТАТОВ ОСВОЕНИЯ УЧЕБНОЙ ДИСЦИПЛИНЫ**

**Контроль и оценка** результатов освоения учебной дисциплины осуществляется преподавателем в процессе проведения практических занятий и тестирования, а также выполнения обучающимися индивидуальных заданий по внеаудиторной самостоятельной работе.

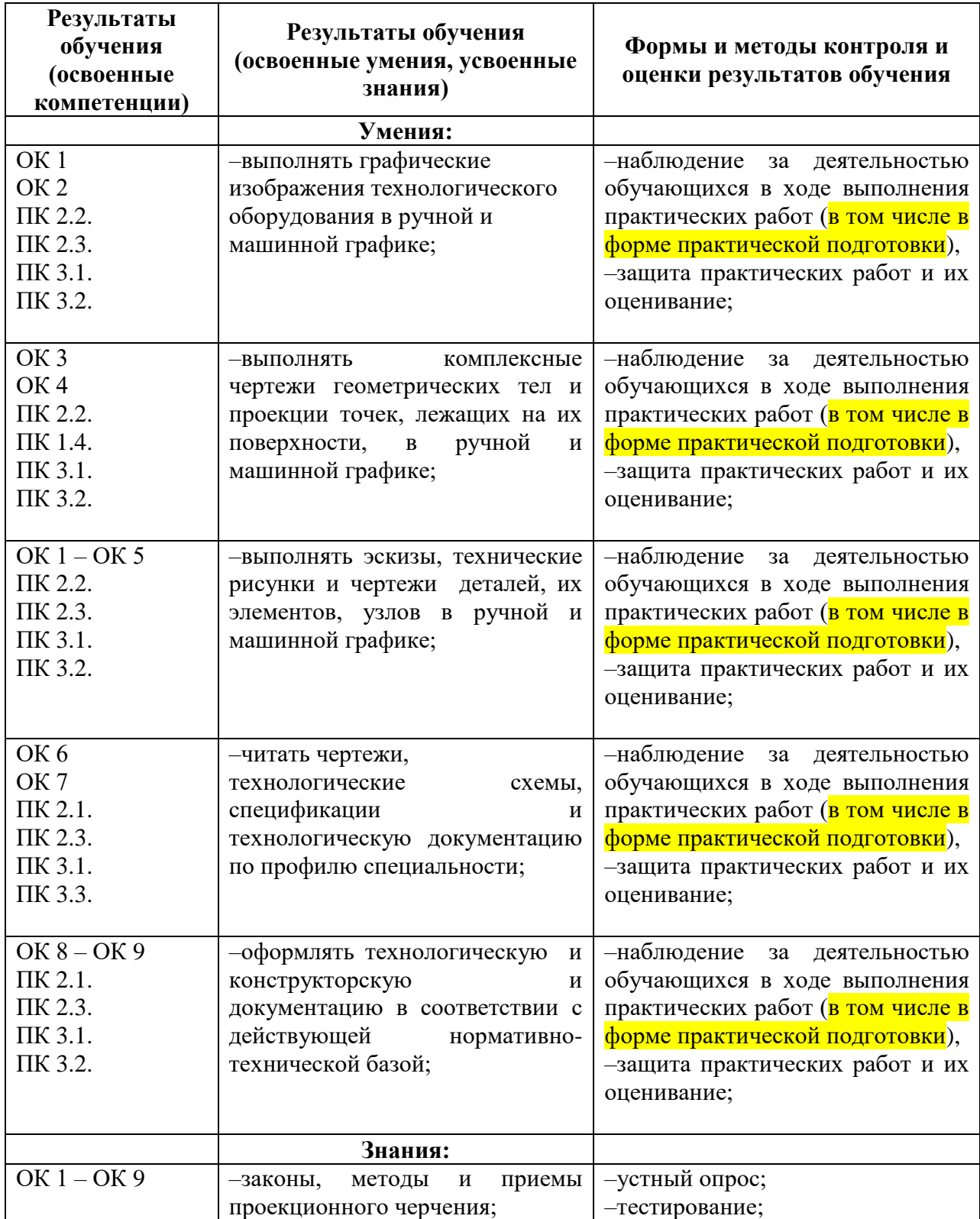

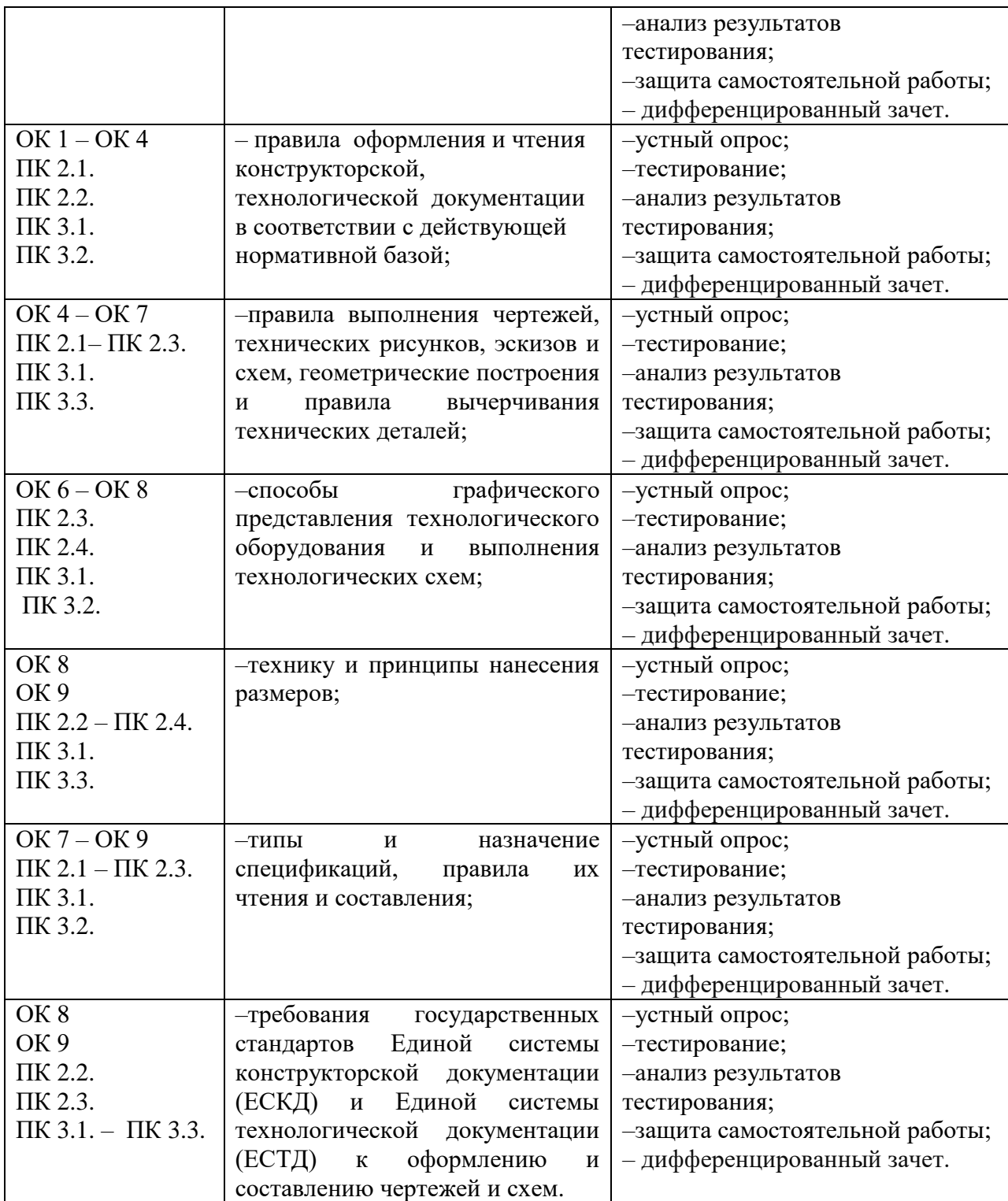

#### **5.Лист внесения изменений в рабочую программу учебной дисциплины ОП.01 Инженерная графика**

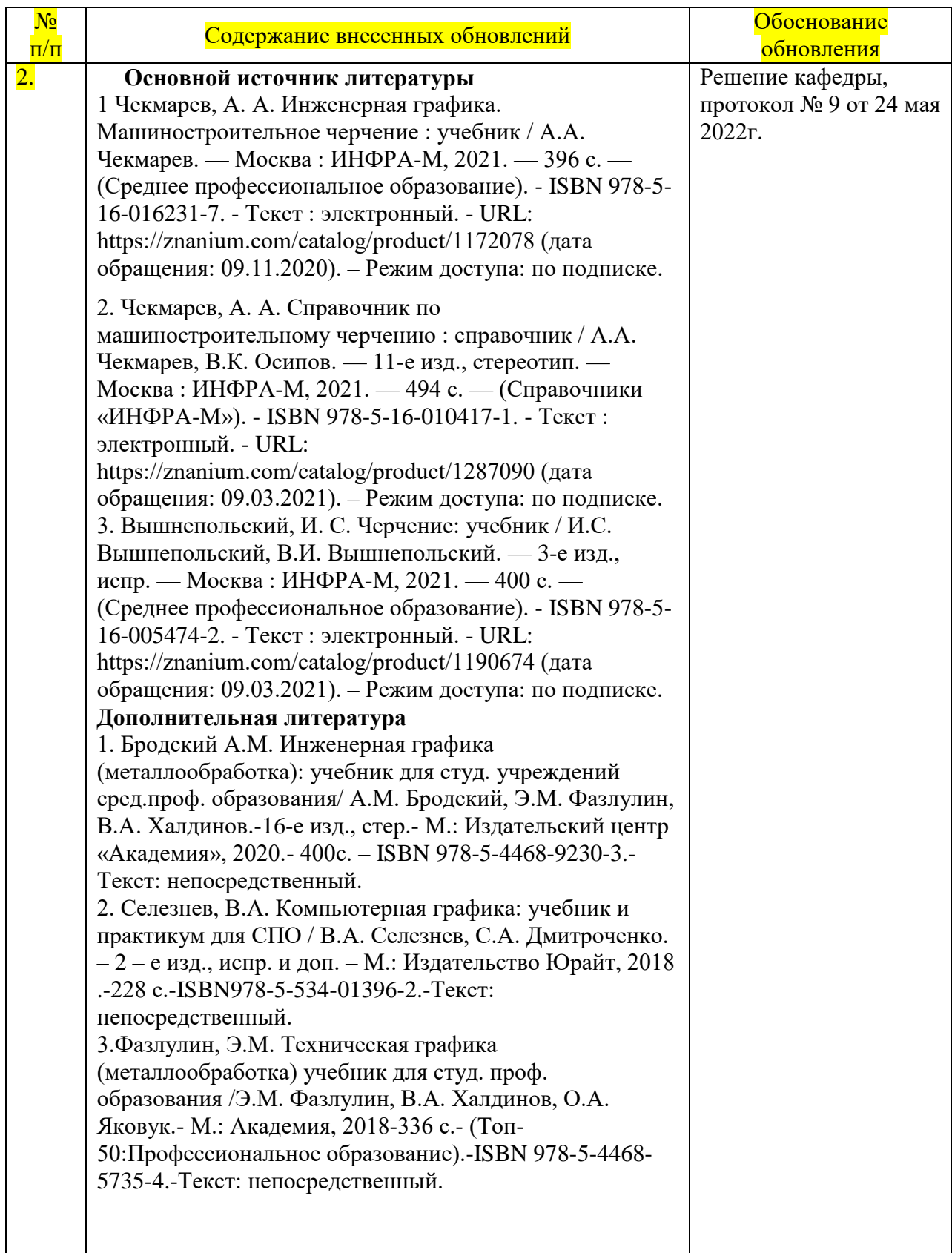